**คู่มือการติดตั้ง**

# **กล้องดูดาวหักเหแสง STARPRO AZ Series**

## **Refractor telescope**

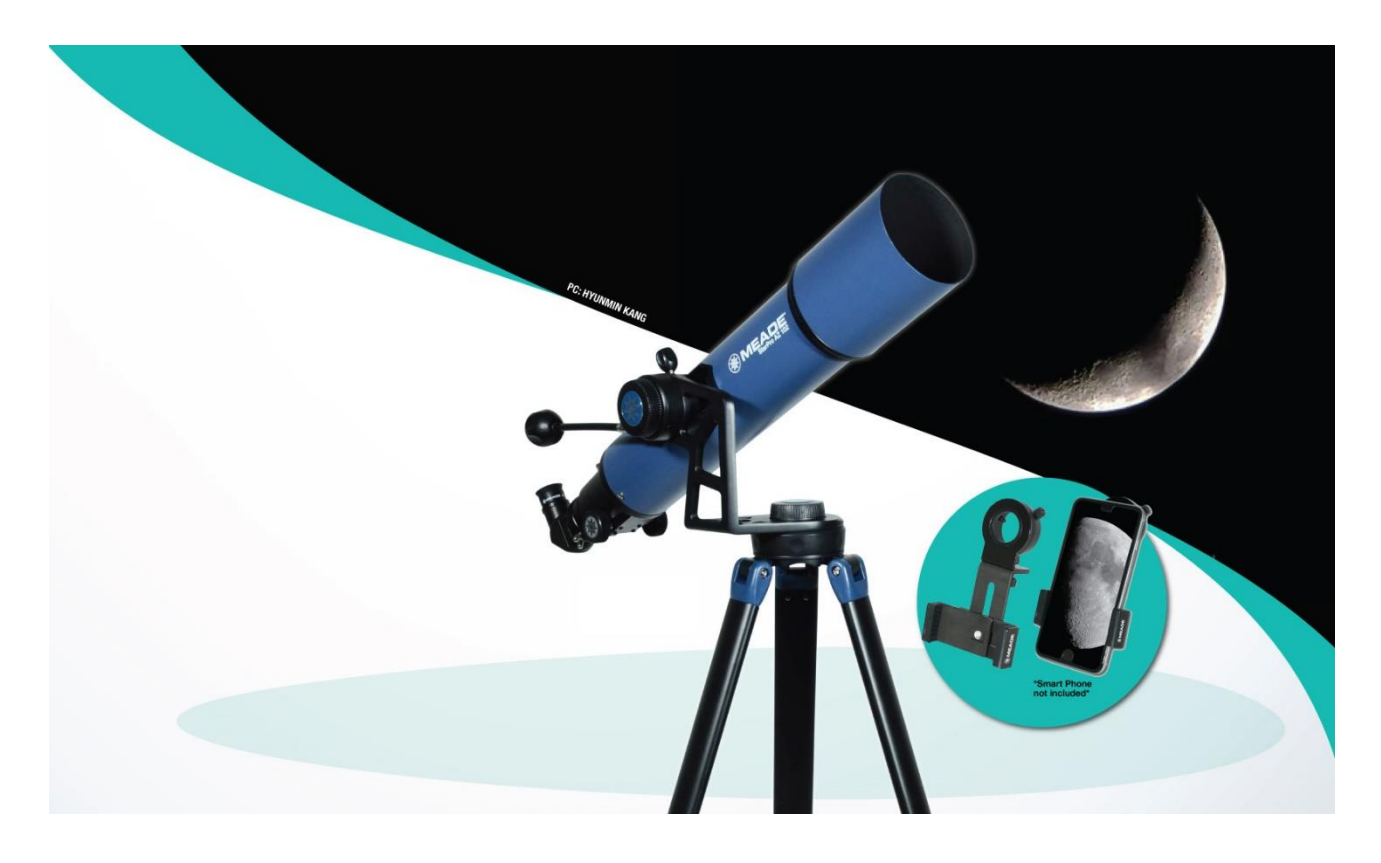

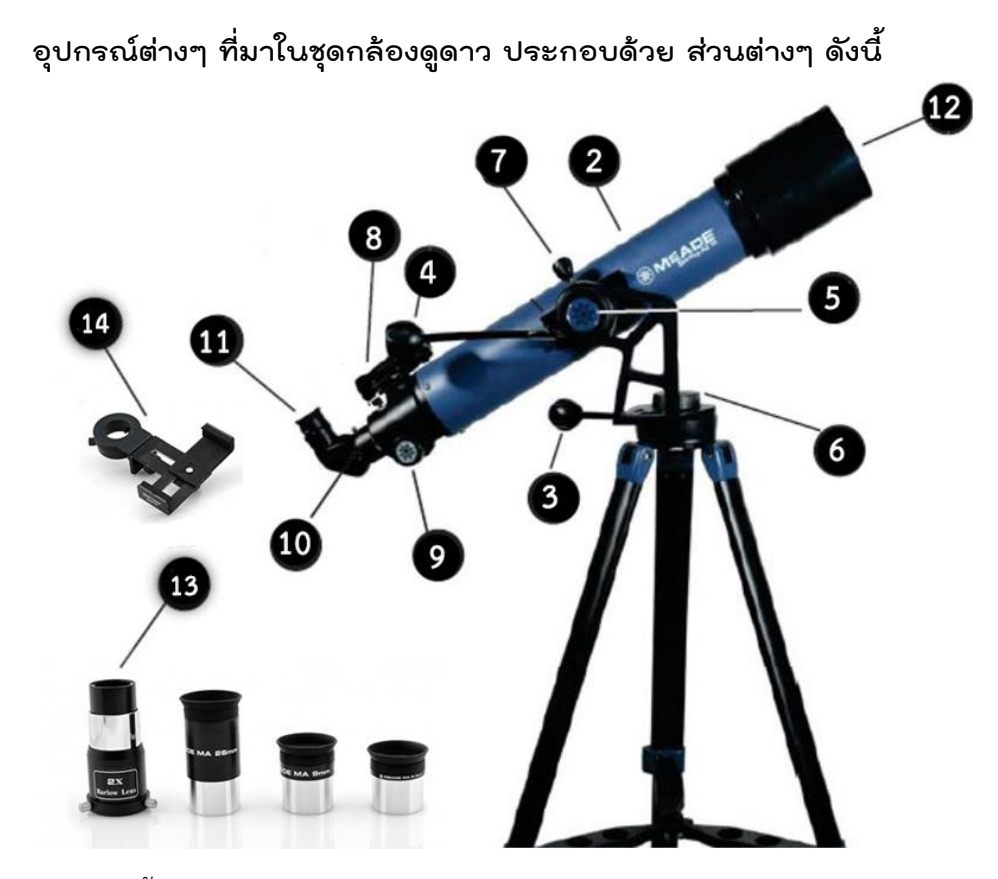

- 1. ขาตั้งกล้องดูดาว 3 ขา (tripods)
- 2. ตัวหัวกล้องดูดาว (telescope optical tube)
- 3. ก้านอ่อนปรับละเอียด แกนหมุนในแนวนอนสำหรับปรับค่ามุมทิศ (Azimuth)
- 4. ก้านอ่อนปรับละเอียด แกนหมุนในแนวดิ่งสำหรับปรับค่ามุมเงย (Altitude)
- 5. ที่ล๊อคแกนหมุนในแนวดิ่งสำหรับปรับค่ามุมเงย (Altitude)
- 6. ที่ล๊อคแกนหมุนในแนวนอนสำหรับปรับค่ามุมทิศ (Azimuth)
- 7. น๊อตล๊อคตัวกล้องดูดาวกับฐานตั้งกล้องดูดาว
- 8. กล้องเล็งดาวจุดแดง (Reddot finder scope)
- 9. โฟกัสเซอร์ (Focuser)
- 10. ไดอากอนอล (diagonal)
- 11. เลนส์ใกล้ตา (eyepiece) ขนาด 1.25 นิ้ว ความยาวโฟกัส 26 มม. , ความยาวโฟกัส 9 มม. , ความยาวโฟกัส 6.3 มม.
- 12. ฝาปิดหน้ากล้องดูดาว
- 13. เลนส์เสริม 2x Barlow Lens เพิ่มความยาวโฟกัสของกล้องดูดาวได้ 2 เท่า
- 14. อุปกรณ์เสริม Smart Phone Adapter

## **ขั้นตอนการประกอบ**

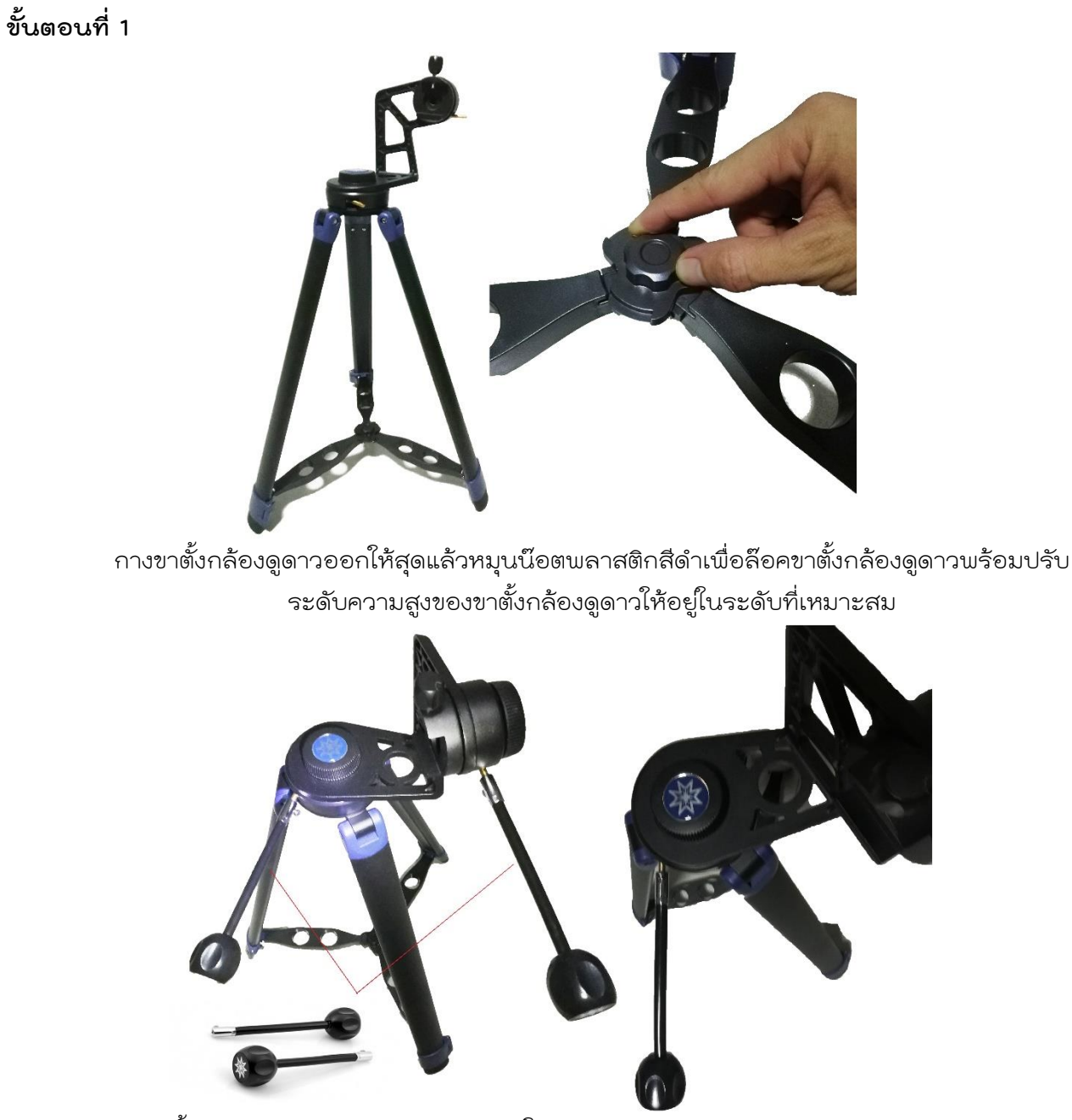

ติดตั้งก้านอ่อนปรับละเอียด แกนหมุนในแนวนอนสำหรับปรับค่ามุมทิศ (Azimuth) และก้านอ่อนปรับละเอียด แกนหมุนในแนวดิ่งสำหรับปรับค่ามุมเงย (Altitude) บนตัวเมาท์ (ก้านอ่อนปรับละเอียด ALT / AZ 2 ก้าน สามารถสลับกันได้)

#### **ขั้นตอนที่ 2**

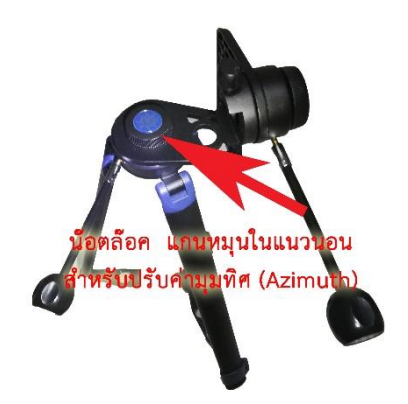

ตัวล๊อคแกนหมุนในแนวนอนสำหรับปรับค่ามุมทิศ (Azimuth) หากต้องการปรับหยาบให้คลายล๊อค ขณะล๊อค ให้ใช้งานก้านอ่อนปรับละเอียดเท่านั้น มิฉะนั้นอาจเกิดความเสียหายกับเฟืองด้านในได้

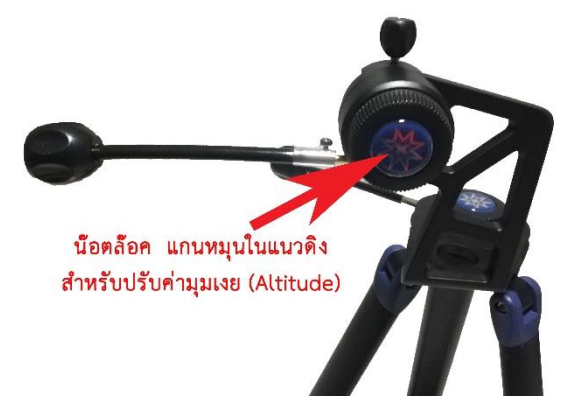

ตัวล๊อคแกนหมุนในแนวดิ่งสำหรับปรับค่ามุมเงย (Altitude) หากต้องการปรับหยาบให้คลายล๊อค ขณะล๊อคให้ ใช้งานก้านอ่อนปรับละเอียดเท่านั้น มิฉะนั้นอาจเกิดความเสียหายกับเฟืองด้านในได้

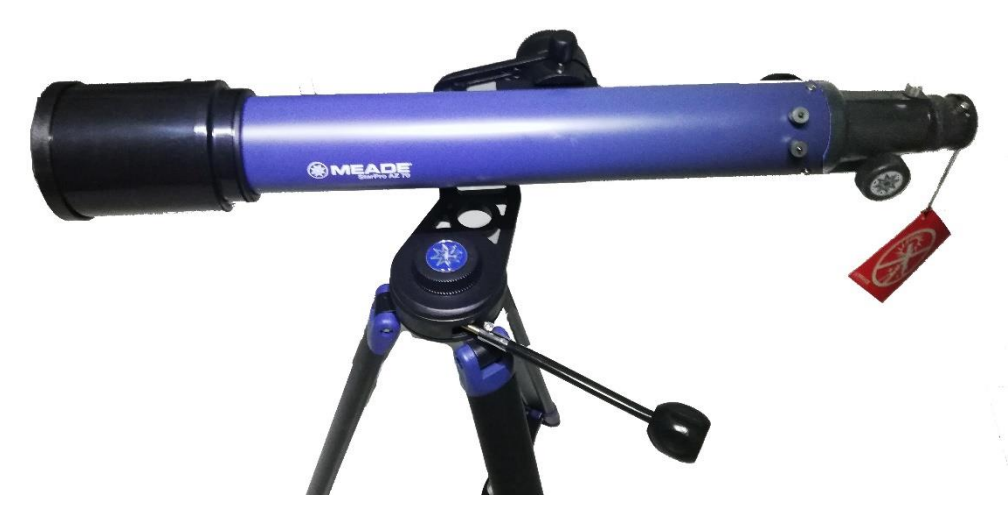

ติดตั้งตัวหัวกล้องดูดาว (telescope optical tube) โดยหันด้านหน้าของกล้องดูดาว ไปทางด้านตรงข้ามกับ ก้านอ่อนปรับละเอียด แกนหมุนในแนวดิ่งสำหรับปรับค่ามุมเงย (Altitude) และล๊อคน๊อตตัว (สีดำ ใหญ่) เพื่อล๊อคหัวกล้องดูดาว Starpro AZ

#### **ขั้นตอนที่ 3**

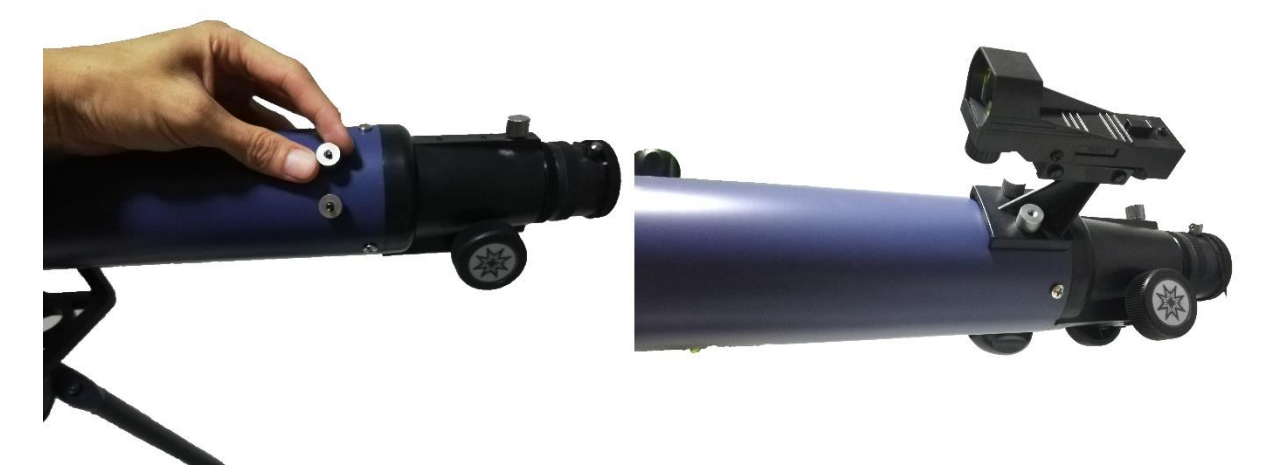

วิธีการประกอบ กล้องเล็งดาวจุดแดง ให้มีลักษณะดังรูป โดยใช้น๊อตยึดที่ฐาน กล้องเล็งดาว (สีเงิน) หลังจากที่ทำการติดตั้งกล้องเล็งดาว

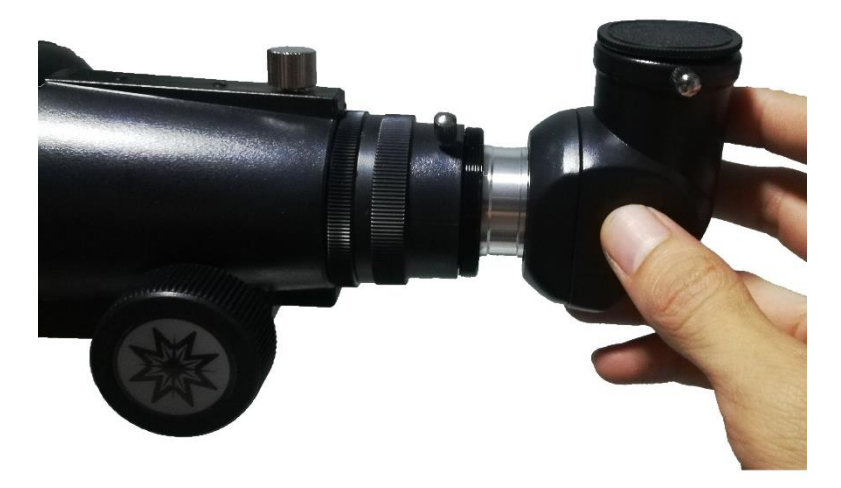

แล้วให้ทำการสวม ไดอากอนอล 1.25" 90 Degree Erect-Image Diagonal พร้อมกับขันน๊อตเพื่อยึด ไดอากอนอล ไว้กับกล้องดูดาว

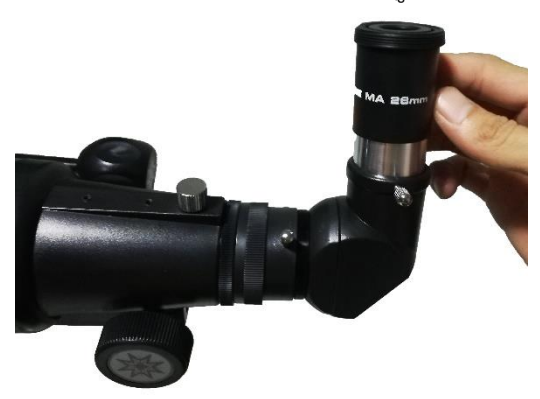

หลังจากที่ติดตั้งไดอากอนอล แล้วให้ทำการสวม เลนส์ใกล้ ข้อควรระวัง ไม่ควรหมุนน้อยไปจนยึดไม่อยู่ หรือหมุนแน่นจนเลนส์ใกล้ตาอาจเกิดการเสียหายได้ วิธีตรวจสอบนะครับ ว่าเลนส์ใกล้ตาได้ถูกยึด ไว้อย่างเหมาะสมหรือไม่เพียงแค่ ใช้มือดึง เลนส์ใกล้ตาออกมาเบา ๆ เท่านั้น ถ้าดึงไม่ออกก็เป็นอันว่า เรียบร้อยครับ ใช้ได้แล้วครับ

### **วิธีการใช้เลนส์ใกล้ตา ขนาดต่างๆ**

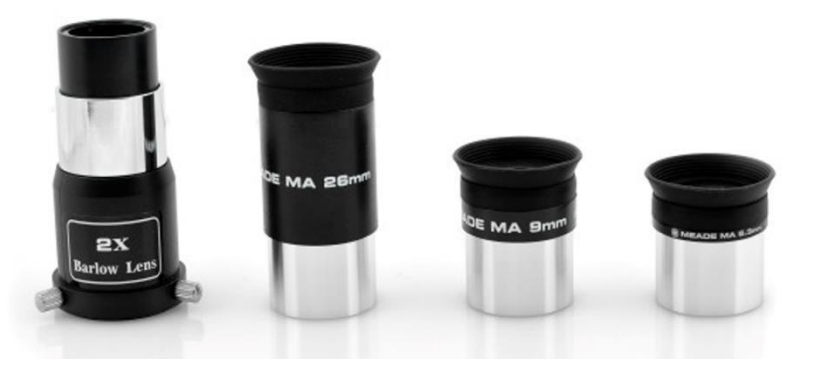

เลนส์ใกล้ตาที่ให้มาในชุด มี 3 ชิ้น การใช้งานแต่ละชิ้น ให้เรียงลำดับการใช้งานจากกำลังขยายต่ำที่สุด จากนั้นจึงขยับกำลังขยายสูงขึ้นเป็นลำดับ ดังนี้

1. เลนส์ใกล้ตา (eyepiece) ขนาด 1.25 นิ้ว ความยาวโฟกัส 26 มม. ใช้เลนส์ใกล้ตา ชิ้นนี้ก่อนทุกครั้งไม่ว่า ้จะดูดาว หรือดูวิวทิวทรรศน์ เนื่องจากมีกำลังขยายต่ำที่สุด จึงทำให้สามารถหาวัตถุได้ง่ายที่สุดด้วย

2. เลนส์ใกล้ตา (eyepiece) ขนาด 1.25 นิ้ว ความยาวโฟกัส 9 มม. ใช้เลนส์ใกล้ตา ชิ้นนี้เป็นอันดับ 2

3. เลนส์ใกล้ตา (eyepiece) ขนาด 1.25 นิ้ว ความยาวโฟกัส 6.3 มม. ใช้เลนส์ใกล้ตา ชิ้นนี้เป็นอันดับ ท้ายสุด

4. เลนส์เสริม 2x Barlow Lens เพิ่มความยาวโฟกัสของกล้องดูดาวได้ 2 เท่า

**คำแนะนำ** ก่อนทำการเปลี่ยนเลนส์ใกล้ตาให้ปรับวัตถุที่ดูให้อยู่ตรงกลางของภาพก่อนเปลี่ยน !!!

#### **วิธีตั้งกล้องเล็งดาวจุดแดง วิธีใช้กล้องเล็งดาวจุดแดง (Reddot finder scope)**

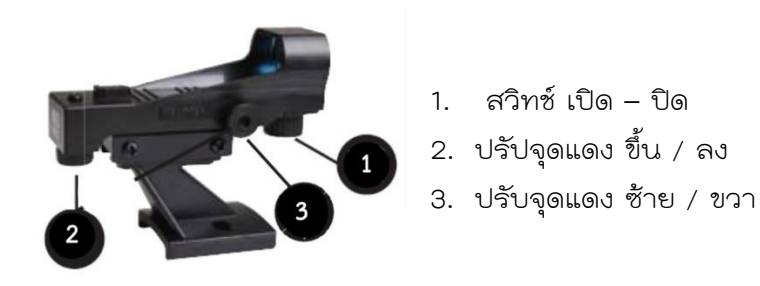

#### **ขั้นตอนการกล้องเล็งดาวจุดแดง (Reddot finder scope)**

- **1.** เลือกวัตถุที่อยู่นิ่งๆ เช่น เสาไฟฟ้าหรืออาคาร ที่อยู่ไกลๆ 100 เมตร ขึ้นไป (ยิ่งไกลยิ่งได้ความแม่นยำ)
	- **2.** ใช้เลนส์ใกล้ตาที่มีความยาวโฟกัสสูงสุด (26มม.) เพื่อให้ได้ภาพกำลังขยายต่ำสุด ซึ่งจะทำให้เห็น มุมมองกว่างมากที่สุดและง่ายแก่การหาวัตถุมากที่สุด

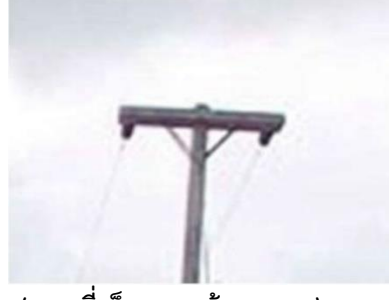

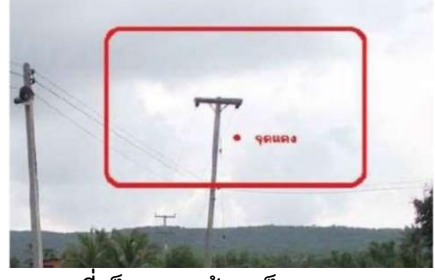

**(ภาพที่เห็นจากกล้องดูดาว) (ภาพที่เห็นจากกล้องเล็งดาวจุดแดง)**

**3.** เล็งกล้องดูดาวไปยังวัตถุที่ได้เลือกไว้ โดยใช้วิฑีการใต่วัตถุจากพื้นราบไปเรื่อยๆ จากวัตถุที่ใกล้เคียง กับสิ่งที่เราเลือกเป็นเป้าหมาย

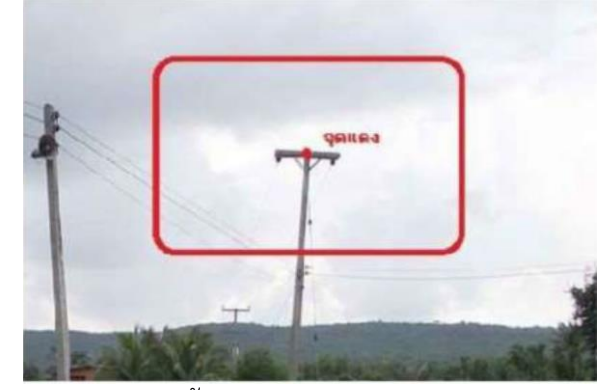

- **4.** ปรับกล้องเล็งดาวจุดแดง ด้วยปุ่มปรับ ขึ้น/ลง, ซ้าย/ขวา ให้จุดแดงอยู่ตรงกลางของภาพที่เห็นจาก กล้องดูดาว ดังรูปตัวอย่าง
- **5.** ทดสอบการปรับตั้งโดยการใช้กล้องเล็งดางจุดแดง ว่าตำแหน่งจุดแดง ตรงกับกล้องดูดาว ด้วยการ เล็งเปลี่ยนวัตถุใหม่ หากตั้งตรงกันแล้วเมื่อนำจุดแดงไปทับบนตำแหน่งของวัตถุที่เราต้องการ วัตถุ เป้าหมายจะปรากฏเป็นภาพที่ได้จากกล้องดูดาว